## **Moodle App**

• Im Appstore

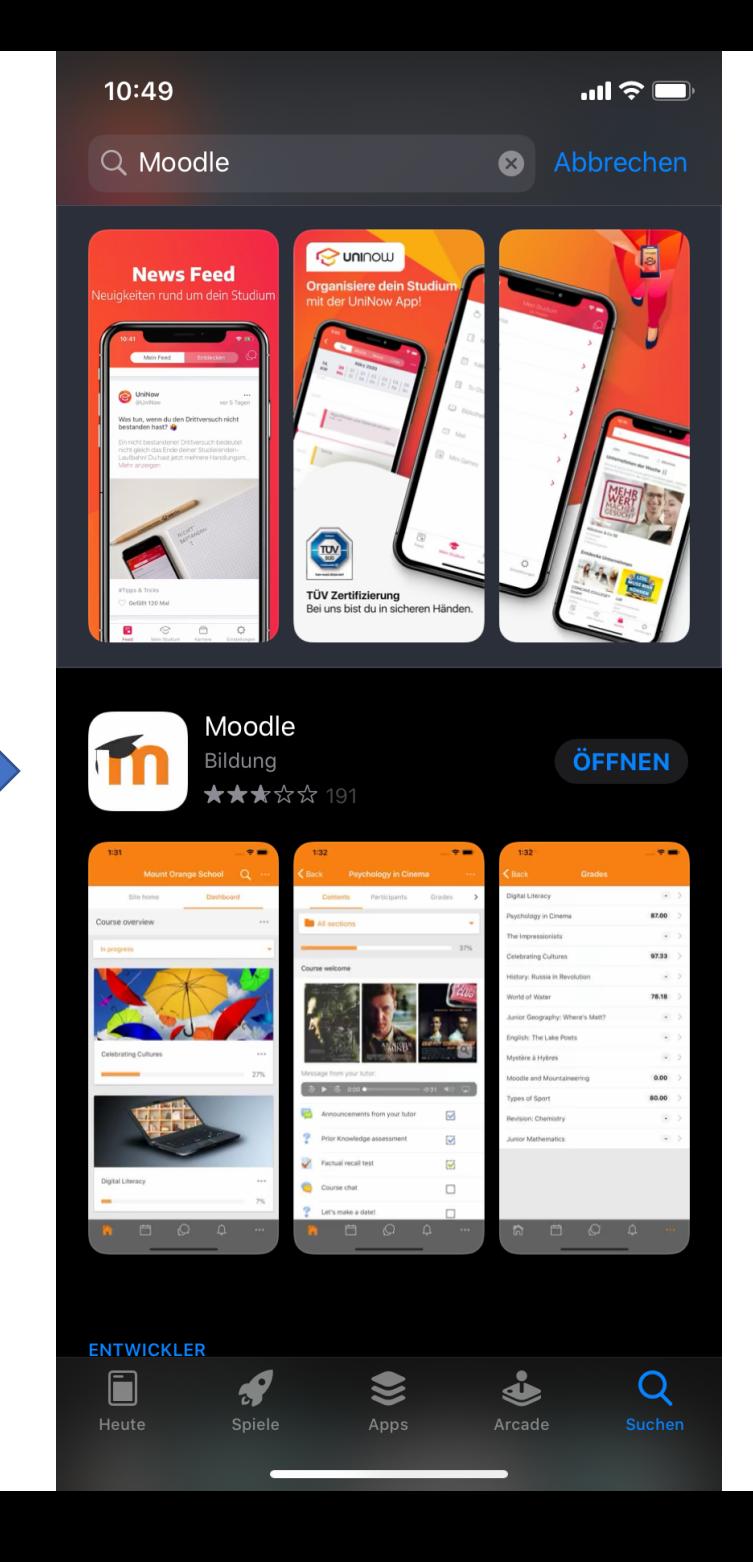

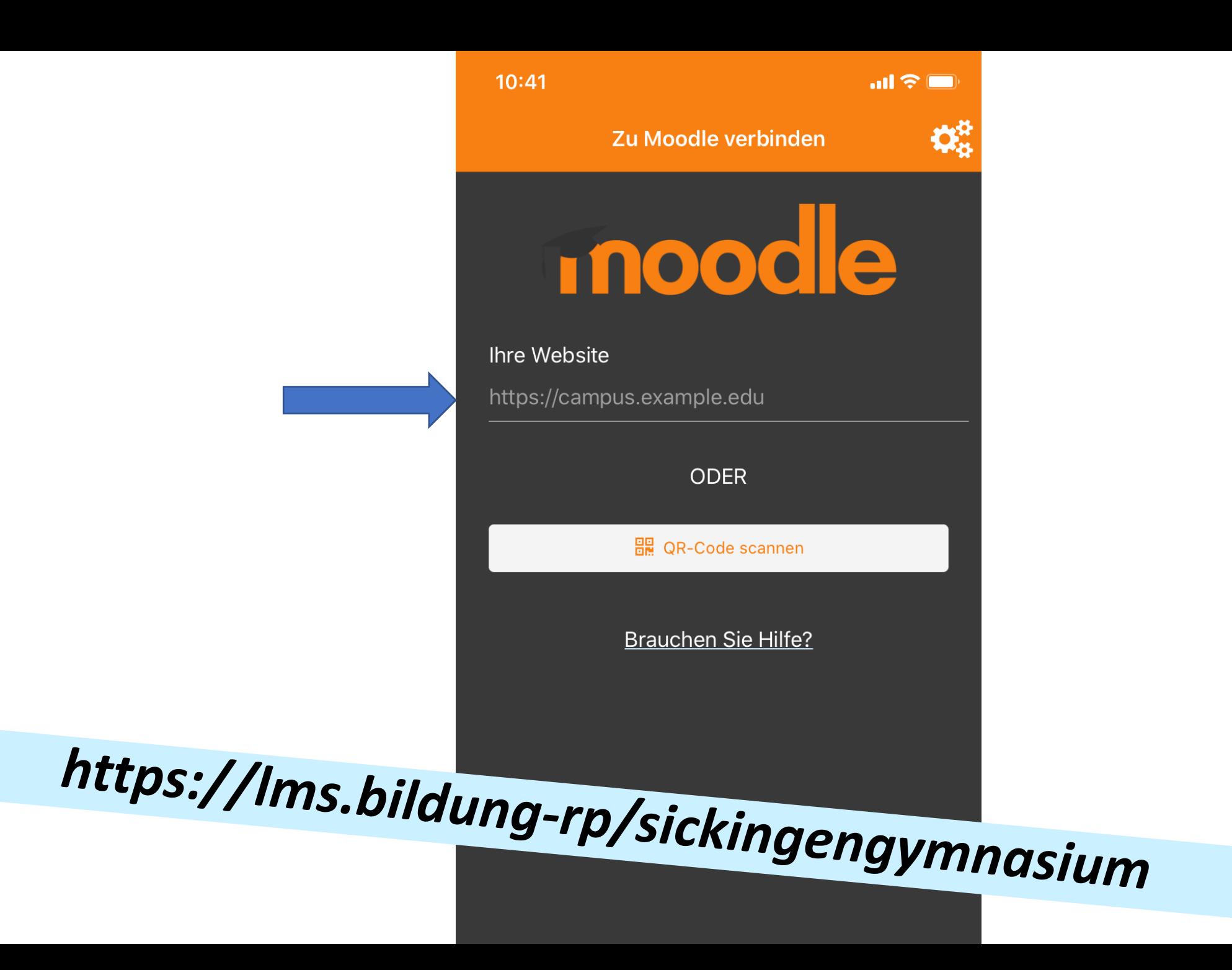

 $10:43$ 

## $m \geq 0$

Zu Moodle verbinden

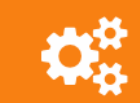

 $\left\langle \right\rangle$ 

Ihre Website

https://lms.bildung-rp.de/sickingengymnasium/

Wählen Sie Ihre Website

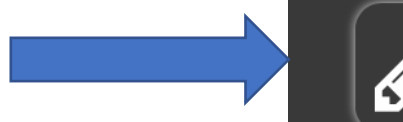

Zu Ihrer Website verbinden Ims.bildung-rp.de/sickingengymnasium/

## **Brauchen Sie Hilfe?**

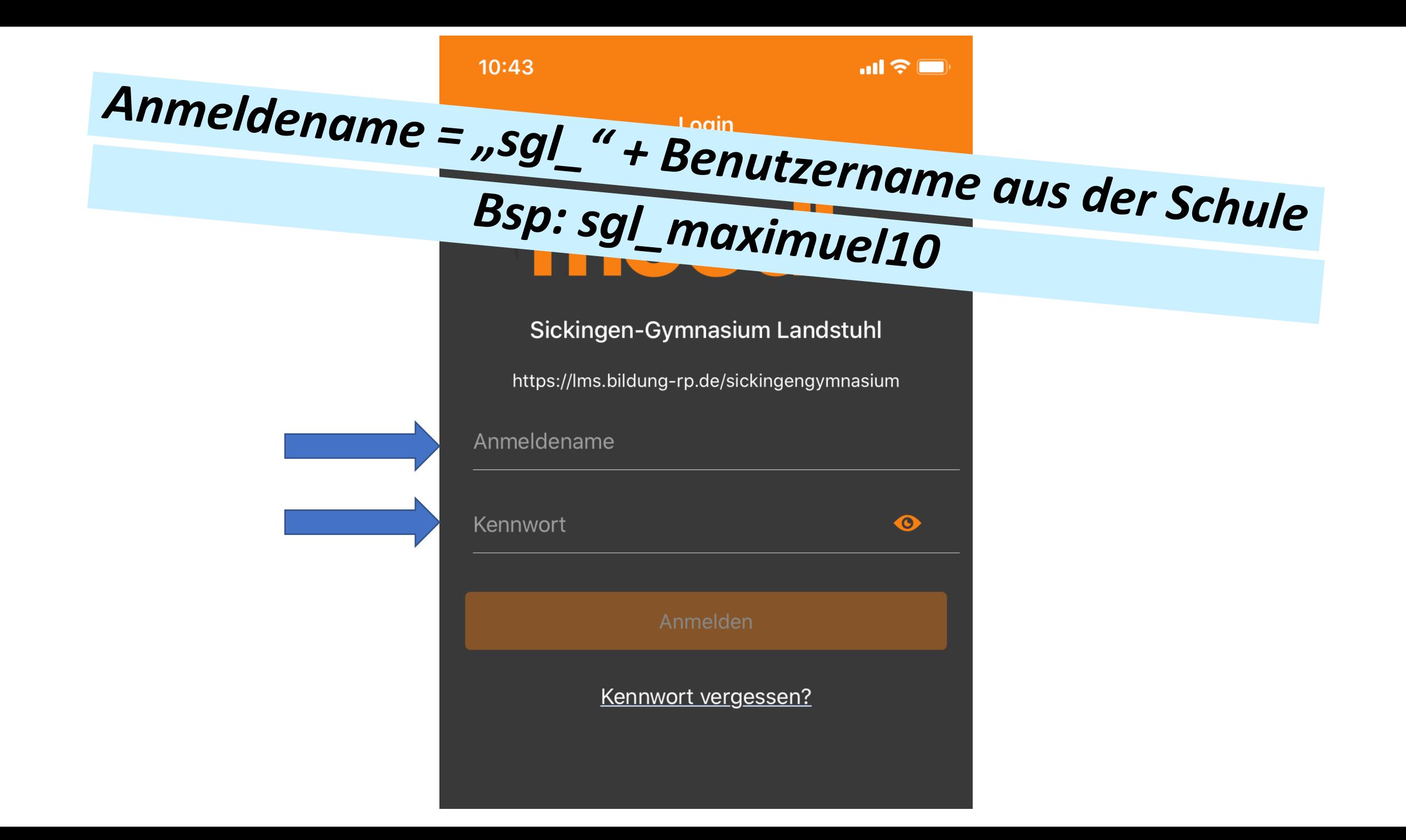

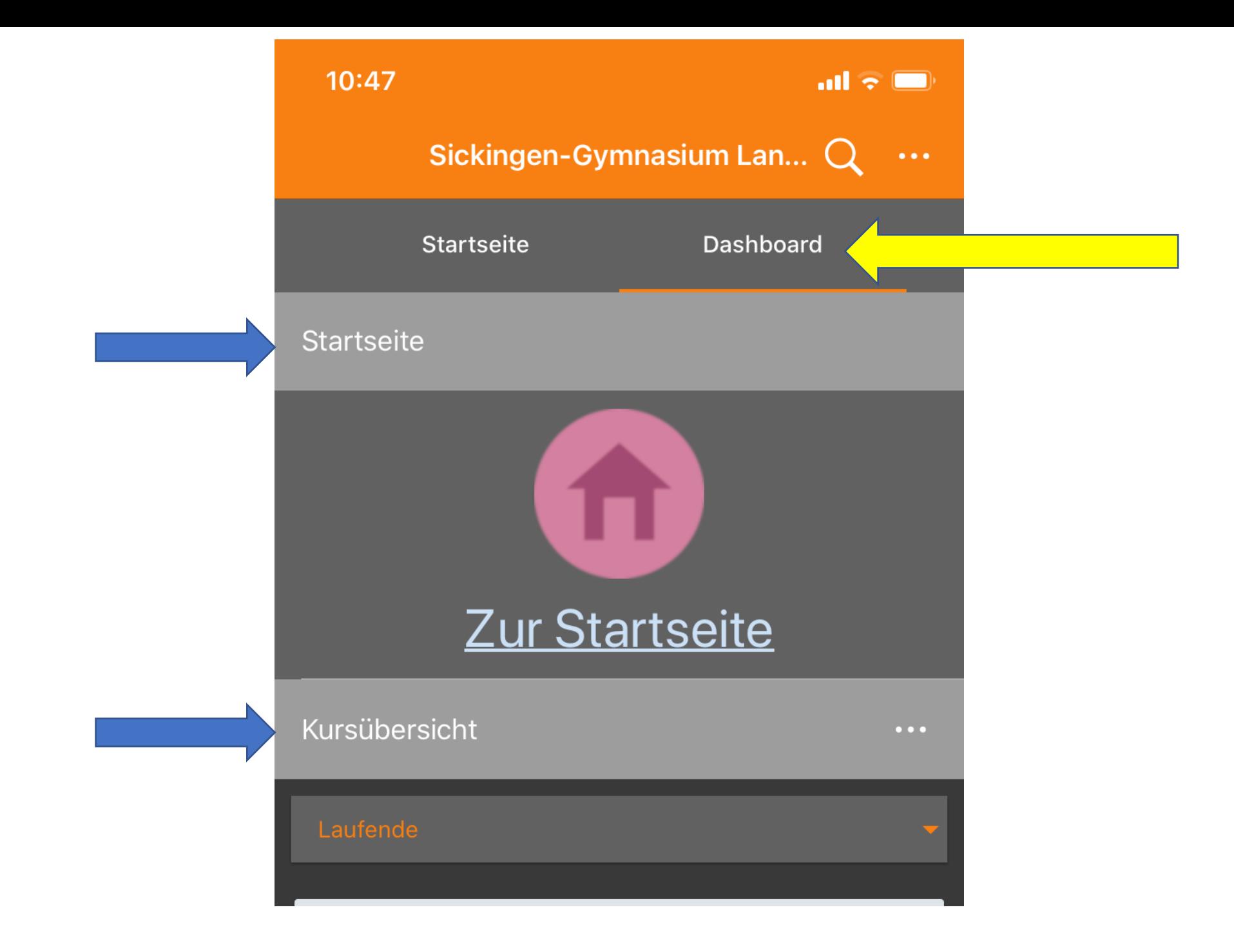

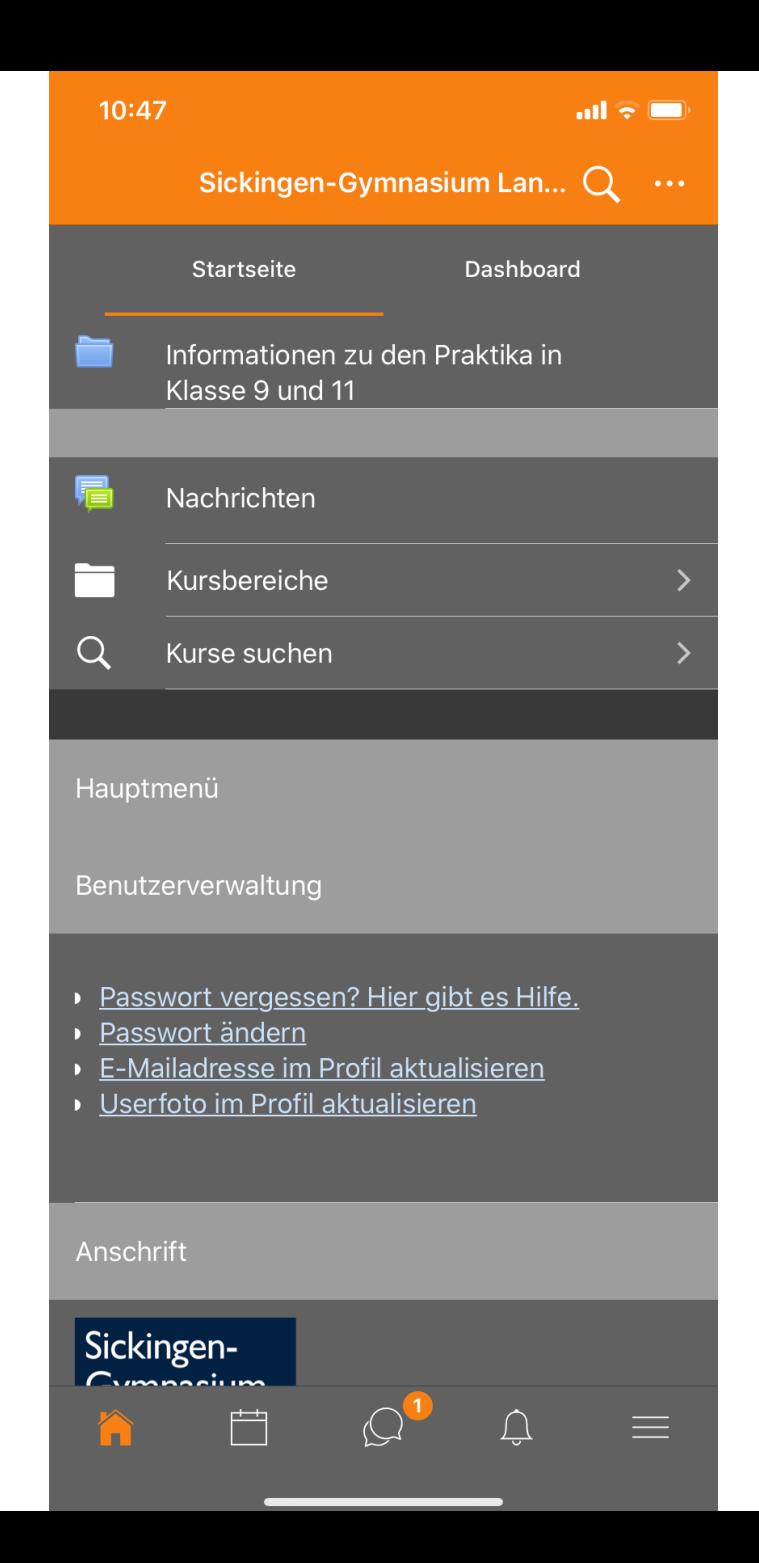

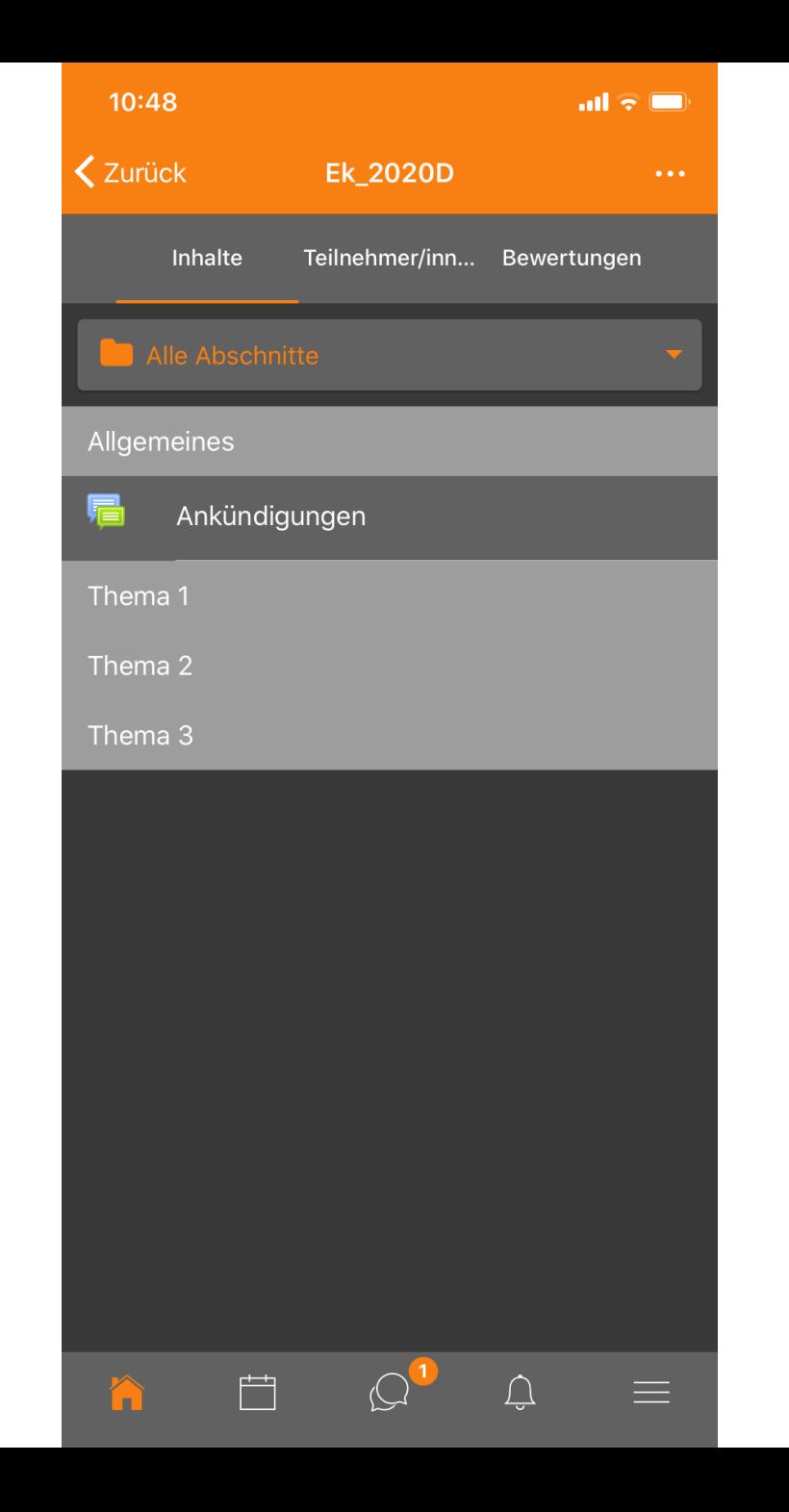